Photoshop 2021 (Version 22.4.3) Install Crack [Latest]

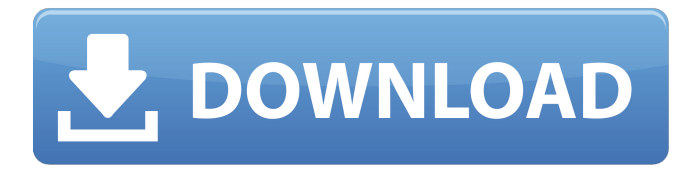

# **Photoshop 2021 (Version 22.4.3) Patch With Serial Key Free Download For PC [Latest-2022]**

For simple and basic photo editing tasks, Picasa is a good alternative that's free, fast, and easy to use. You can use Photoshop for more advanced image editing tasks, such as drawing, coloring, and retouching. Photoshop also provides many of the features available in other graphic design programs, such as raster, vector, and bitmap image creation, among others. This chapter provides a general overview of Photoshop and details how to use it to create and edit images for the web. It is important to note that using Photoshop to create web images requires the proper training. The level of expertise required to design high-quality web graphics is much higher than the ability to use a graphics package to simply retouch an image. Photoshop isn't designed for web development, and it certainly isn't designed for creating high-quality web graphics. However, it provides a wealth of tools for making small changes to an image, which is what most designers do when they prepare images for the Web. Watching a Video Tutorial on Photoshop You can find a video on the Adobe Photoshop website, `www.adobe.com`. The video is short and covers Photoshop basics in a straightforward manner. The video is free, and you can find it at

`www.adobe.com/design/photoshop/tutorials/`. You can learn even more about Photoshop by reading the tutorials at `www.adobe.com/design/photoshop/tutorials/`. Creating and Setting Up Photoshop for Web Design Photoshop is a powerful imageediting program, and you can use it to create a wide variety of web graphics, including banners, buttons, and other elements. In the sections that follow, I walk you through the steps for setting up Photoshop to create images for web use. Setting up Photoshop The process of setting up Photoshop is as follows: 1. Create a new document in Photoshop. Click the New Document icon on the menu bar and choose the image type you want to use to create the image (the size is determined by the tool settings, which I explain later in this chapter). 2. Add text, shapes, and other objects to the image. You can do this

either by dragging and dropping these objects onto the canvas (where a blank canvas opens) or by using the New Tool (I explain the New Tool in Chapter 11). 3. Resize and position your image

### **Photoshop 2021 (Version 22.4.3) Crack + Registration Code (Final 2022)**

Photoshop Elements 2019 torrent | 1.52 MB Photoshop Elements 2019 crack Full Version keygen | 3.61 MB Photoshop Elements 2019 portable | 2.92 MB Photoshop Elements 2019 review | 3.5/5 Photoshop Elements 2019 keygen download This is a complete list of free Photoshop Elements 2019 crack downloads and serial keys. If you own Photoshop Elements 2019, you'll find these serial keys in the installation folder. To extract the code, simply copy-paste the keys into the space provided in the installer. If you don't know where to find your serial keys, search for 'serial' in the installation folder. You can find your serial key from one of the following links: Windows: Mac: Adobe Photoshop Elements 2019 Portable License Key 4K: v11.0.0.51803322, v11.1.0.44572520, v11.1.0.43257497, v11.1.0.41955291, v11.1.0.39307451, v11.1.0.40595236, v11.1.0.41390654, v11.1.0.40437554, v11.1.0.41222366, v11.1.0.40769951, v11.1.0.40629962, v11.1.0.40182826, v11.1.0.40255103, v11.1.0.40146996, v11.1.0.40089566, v11.1.0.40050203, v11.1.0.40033164, v11.1.0.40027723, v11.1.0.40024275, v11.1.0.40021898, v11.1.0.40017862, v11.1.0.40013076, v11.1.0.40010443 Semi-high definition: v11.0.0.51803322, v11.1 a681f4349e

# **Photoshop 2021 (Version 22.4.3)**

By:Jacob McFadden "Enslavement is a reality for hundreds of millions of people around the world." President Barack Obama has said, "I believe that human rights are universal and that no person, in or out of government, should be held in bondage." Many Christians have gone on record as saying they are not advocates of the slavery practice, and that it has no place in the social, political or business arena. But, a growing number of Christians and some Muslim and Hindu leaders believe that in an effort to abolish slavery, Christians must support, at minimum, a compassionate and comprehensive abolition of sex trafficking. "Islam also supports the abolition of this evil," says Mohammed Idrissi, the founder of the International Center for Islamic Reform in Jerusalem. "There is a tradition in Islam that recognizes the right of the weak to become the master." Idrissi is the author of "Muslim Perspectives on the Abolition of Slavery." "According to the Bible, slavery is a sin," Idrissi says. "And Muslims believe that to be so." And in the Book of Exodus, God commanded Israelites not to "deal treacherously" with any "freed slave" (3:20), and to "beware lest you serve with a malevolent heart" (17:6). But the Bible's permission to enslave women and children, children born of slave women, and an entire nation of slaves are "barely mentioned," Idrissi says. It is a "kind of Christian denial to think that this small part of the Old Testament is somehow abolished in the New Testament." In his book, Idrissi quotes "very key passages" and "controversial" quotes from the Old Testament in support of his argument, but he notes a huge omission from the Bible that even the most conservative Christians accept, namely, that slavery was God-endowed. According to the Bible, slavery was given to the Israelites and was in fact a religious practice. Idrissi shows how the practice of slavery existed at the time of the founding of the United States. And most people agree that it remains a part of American culture. "There has been this same denial" among Christians in the United States

# **What's New in the Photoshop 2021 (Version 22.4.3)?**

The Pen tool lets you select and paint on top of a specific area of an image. It works exactly as it sounds and is not limited to the design you see in your program. There are also a few filters which can be applied to your images or selections to convert them. Examples include the Posterize and Artistic Effects filters. GIMP also offers a similar array of editing tools. You can use it to repair images that have become damaged, use the Paint Bucket tool for interactive image editing, work with selection tools, and apply

filters. It also includes a couple of extras such as the impressive Texture tool, which allows you to add texture to your image. AdvertisementQ: How to check checkbox in listview using checkbox in header I have used a custom adapter to create a listview. How to get the checkbox value of listview using checkbox in header. I am able to get String[] name= (String[]) v.getTag(); for(int i=0;iAn international multicenter pilot study on both intra- and post

### **System Requirements:**

Minimum Requirements: Requires a Windows PC, Mac OS X computer, or Linux (Xfce, Xubuntu) computer. For Windows users, you may need to have the latest version of Adobe Photoshop installed. Recommended Requirements: The Free Digital Media Publishing Toolset! Note: The documentation package and OpenPublish source code are available at

<https://vasclanek.cz/wp-content/uploads/2022/06/stoyel.pdf>

https://playerclub.app/upload/files/2022/06/hxXNtEdxmdjGlRwIJbds 30\_e6582b9e6968a1d4633402e6821552d8\_file.pdf <https://cuteteddybearpuppies.com/2022/06/adobe-photoshop-cs5/> <https://www.wcdefa.org/advert/photoshop-2022-install-crack-free-download-2022-latest/> <https://beautysecretskincarespa.com/2022/06/30/photoshop-2022-crack-mega-with-key-april-2022/> [https://awinkiweb.com/wp](https://awinkiweb.com/wp-content/uploads/2022/06/Adobe_Photoshop_CC_Crack_With_Serial_Number__LifeTime_Activation_Code_Download.pdf)[content/uploads/2022/06/Adobe\\_Photoshop\\_CC\\_Crack\\_With\\_Serial\\_Number\\_\\_LifeTime\\_Activation\\_Code\\_Download.pdf](https://awinkiweb.com/wp-content/uploads/2022/06/Adobe_Photoshop_CC_Crack_With_Serial_Number__LifeTime_Activation_Code_Download.pdf) <https://aqesic.academy/blog/index.php?entryid=5028> <https://amnar.ro/photoshop-2022-version-23-crack-keygen-download/> <http://www.funnytvseries.com/wp-content/uploads/volibet.pdf> <http://saddlebrand.com/?p=34090> <https://silkfromvietnam.com/adobe-photoshop-cc-keygen-only-patch-with-serial-key-free-3264bit-2022/> <https://elearning.zonuet.com/blog/index.php?entryid=3857> [https://fessoo.com/upload/files/2022/06/BYl1SwdZQFARtKn3JBkI\\_30\\_e6582b9e6968a1d4633402e6821552d8\\_file.pdf](https://fessoo.com/upload/files/2022/06/BYl1SwdZQFARtKn3JBkI_30_e6582b9e6968a1d4633402e6821552d8_file.pdf) <https://www.magicalcambodia.com/adobe-photoshop-cc-2019-keygen-pc-windows/> <https://www.hoursmap.com/wp-content/uploads/2022/06/gesyigna.pdf> [https://www.voyage](https://www.voyage-to.me/upload/files/2022/06/1Yb9JtYMchMYVE9kSPCx_30_e6582b9e6968a1d4633402e6821552d8_file.pdf)[to.me/upload/files/2022/06/1Yb9JtYMchMYVE9kSPCx\\_30\\_e6582b9e6968a1d4633402e6821552d8\\_file.pdf](https://www.voyage-to.me/upload/files/2022/06/1Yb9JtYMchMYVE9kSPCx_30_e6582b9e6968a1d4633402e6821552d8_file.pdf) [http://maili.demoe.cn:112/upload/files/2022/06/xSxq5SvUaAVse9t55F72\\_30\\_4bead6413f452b4e25f8ece95a88f49f\\_file.pdf](http://maili.demoe.cn:112/upload/files/2022/06/xSxq5SvUaAVse9t55F72_30_4bead6413f452b4e25f8ece95a88f49f_file.pdf) [https://www.29chat.com/upload/files/2022/06/ebmLyEHngk58Zc3RLpu8\\_30\\_e6582b9e6968a1d4633402e6821552d8\\_file.pdf](https://www.29chat.com/upload/files/2022/06/ebmLyEHngk58Zc3RLpu8_30_e6582b9e6968a1d4633402e6821552d8_file.pdf) <https://baseheadinc.com/wp-content/uploads/2022/06/comgia.pdf>

<https://iamcr.org/system/files/webform/grants2015/photoshop-2021-version-2231.pdf>